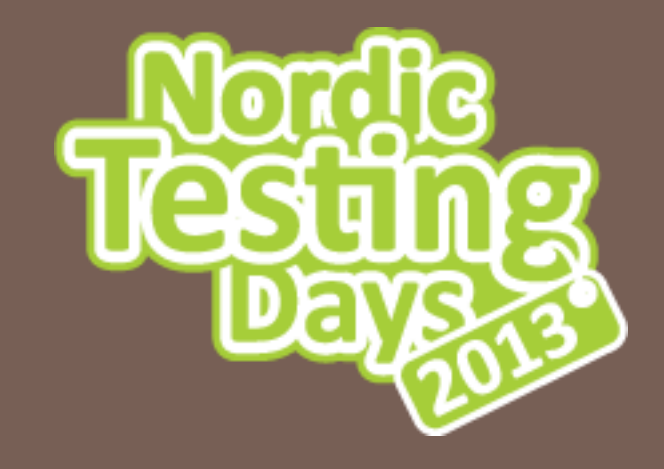

#### BDD & TEST AUTOMATION: HOW NOT TO SHOOT YOURSELF IN THE FOOT

Mati Parv

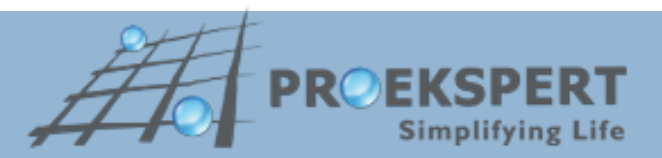

# About the speaker

#### **Mati Parv**

Automation Engineer @ Proekspert

mati.parv@proekspert.ee

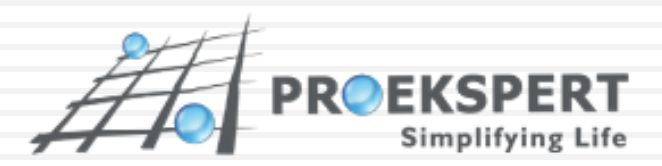

## What this is about

- □ Introduction to BDD and related tools
- □ Retro-fitting automation: should you do it?
- □ How it worked out for us
- □ Automated UI testing in web applications
- $\Box$  Hands-on session

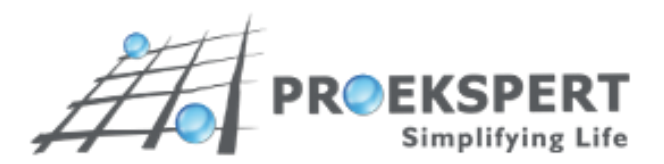

## Introduction: BDD

#### What is BDD

- Behavior-Driven Development
- An "outside-in" methodology, starting from the outside by identifying business outcomes, drilling down into the feature set that will achieve these outcomes.
- **E** Focuses on the "how" of the software, not the "why"

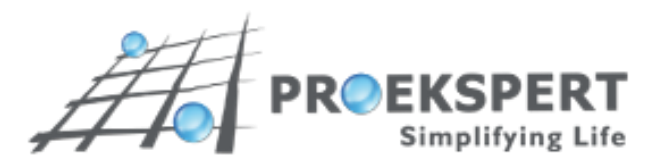

# Introduction: Cucumber

- Describe how the software should behave in plain text
- $\Box$  The descriptions are the documentation...
- □ ... and the tests...
- $\square$  ... and the specification.
- $\Box$  Helps us deliver value, create software that matters

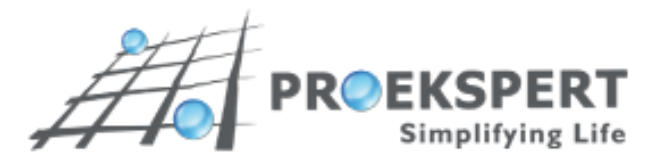

#### Cucumber: Example

#### **Feature**: Search courses

In order to ensure better utilization of courses Potential students should be able to search for courses

**Scenario**: Search by topic **Given** there are 240 courses which do not have the topic "BDD" **And** there are 2 courses A001, B205 that have the topic "BDD" **When** I search for "BDD" **Then** I should see the following courses: | Course code | A001 | B205 |

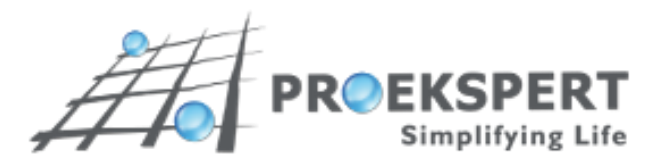

# What happened in our case?

□ Retro-fitting automation to mature codebase

- **B** Should you do it?
- When does it work?
- □ Use Cucumber as the testing tool
	- **<u>n</u>** Is it good enough?
	- **□** Downside: maintenance hell is easy to achieve
- □ What are the alternatives?
	- **□ Continue with manual testing? Not good enough!**
	- **<u>El</u>** Use another tool?

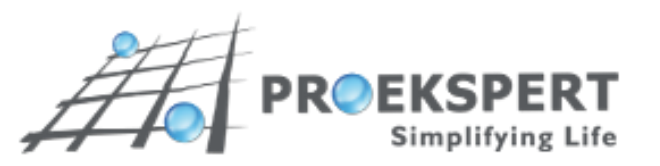

## UI automation in web apps

#### What's good

- **T** Tests run in a web browser headless or not
- **E** Allows to emulate user behavior
- **□ Can be part of a CI process**

#### Downsides

- **Parformance can suffer, especially in an actual browser**
- $\blacksquare$  Initial test writing can be time-consuming

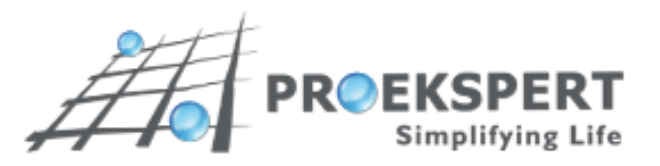

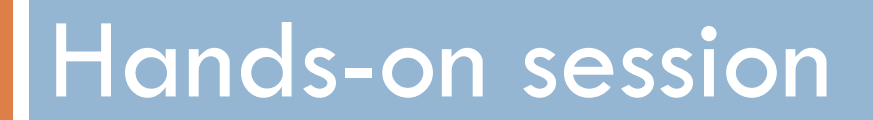

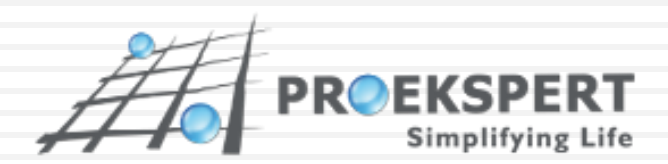

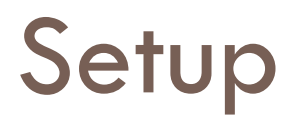

- □ Application under test
	- http://bdd-workshop-ntd2013.herokuapp.com
- □ Prepared test template
	- http://git.io/6wD9Jw
- □ Required toolset
	- Ruby 1.9+
	- RSpec, Capybara, Selenium-Webdriver
	- **T** Template code from above git repository

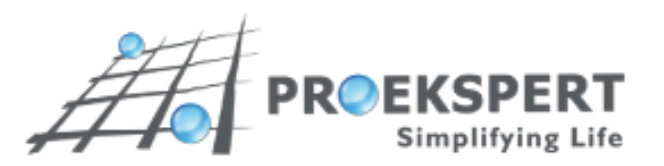

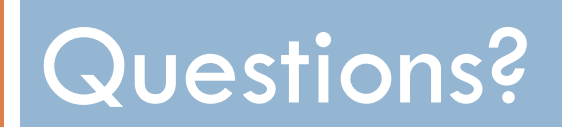

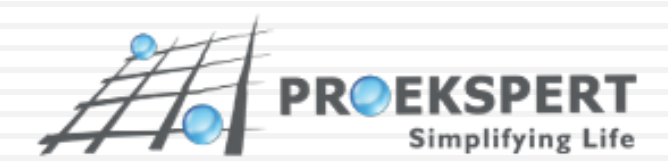

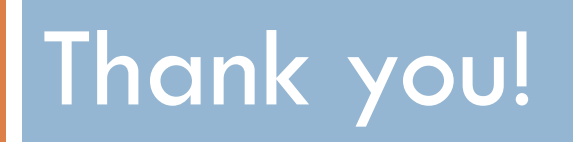

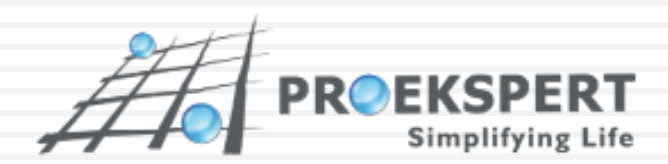